# **Métopes, édition et diffusion multisupports. Un exemple de déploiement à l'EHESS**

#### Par **Emmanuel VINCENT (1)**

Responsable éditorial multisupport aux Éditions de l'EHESS

Depuis le début du xxi<sup>e</sup> siècle, l'édition est entrée dans une « convergence numérique » marquée par l'orientation vers le « tout dématérialisé ». La loi pour une République numérique (2016) (2) prend en compte toutes les possibilités offertes par cette évolution des conditions de production et de diffusion pour favoriser la circulation des savoirs. Dans ce contexte, le principal enjeu pour l'édition scientifique publique est de garantir une stratégie de diffusion et de modèle économique cohérents en déployant des dispositifs adaptés de valorisation (Roux, 2015), qu'il s'agisse de la mise en place de formes matérielles – livres et revues sur support papier – dans le réseau des librairies traditionnelles et dans les librairies présentes sur la toile, ou de la distribution sur Internet de formes dématérialisées, publications en ligne sur des plateformes et/ou mise à disposition de supports détachables, payantes ou en libre accès. C'est à ces problématiques de production multisupport, imprimée et numérique (sous toutes ses formes d'expression digitale), que Métopes entend apporter une solution en investissant les champs technique, organisationnel, économique et juridique de l'édition scientifique (IR Métopes, 2017).

## **Le projet Métopes**

Née aux Presses universitaires de Caen, puis développée avec le soutien de l'AEDRES (3) et de BSN(4) au sein du pôle Document numérique (PDN) de la MRSH de Caen, Métopes (Méthodes et outils pour l'édition structurée) est une chaîne d'édition multisupport labellisée infrastructure nationale de recherche en 2015 (5), dont l'utilisation est recommandée par l'INSHS (6) pour la production et la diffusion d'ouvrages et de revues. Dans ses grandes lignes, le projet Métopes vise à développer, dans un périmètre initialement limité aux établissements publics d'Enseignement supérieur et de recherche, un environnement de travail normé et standardisé qui permette la création de contenus éditoriaux structurés en flux offrant un très fort potentiel d'interopérabilité<sup>(7)</sup>, autrement dit la possibilité d'une édition ouverte construite sur la mise en réseau de contenus, et à terme de données. Ces flux structurés sont ensuite transformés pour une diffusion sur le Web ou en d'autres formes éditoriales dérivées, livres et revues, qu'elles soient imprimées ou mises en ligne.

(3) Association des éditeurs de la recherche et de l'Enseignement supérieur.

(6) Institut des sciences humaines et sociales du CNRS.

<sup>(1)</sup> Je remercie vivement Victor Deroin, éditeur multisupport aux Éditions de l'EHESS, Étienne Anheim, directeur des Éditions de l'EHESS, et Dominique Roux, directeur de l'infrastructure de recherche Métopes, pour leurs amicales relectures et suggestions.

<sup>(2)</sup> L'article 30 de la loi pour une République numérique (Légifrance, 2016) s'inscrit dans le mouvement international pour la libération des résultats et données de la recherche. Sur les dispositions de ladite loi et son champ d'application, on se reportera utilement au *Guide d'application de la loi pour une République numérique* – Art. 30 (CoSO, 2018).

<sup>(4)</sup> Bibliothèque scientifique numérique.

<sup>(5)</sup> En 2015, l'infrastructure de recherche Numédif (NUMérique pour l'ÉDItion et la DIFFusion de la production scientifique) combinait dans une logique de complémentarité le projet Métopes et FMSH Diffusion, service et chaîne logistique de diffusion-distribution qui étaient destinés aux presses universitaires et éditeurs institutionnels. Depuis 2018, seule Métopes a été reconduite comme infrastructure de recherche à part entière.

<sup>(7)</sup> Dans le domaine du numérique, l'interopérabilité est la capacité que possède un système ou un produit à communiquer transversalement avec d'autres, existants ou à venir.

L'inclusion stricte des métadonnées requises pour leur référencement et la génération automatisée de fiches produits garantissent l'intégration dans les circuits de diffusion, que l'ouvrage soit rendu disponible à la vente ou mis à disposition en *Open Access* sur des plateformes ou archives ouvertes (IR Métopes, 2017 et PDN, 2020).

Au sein d'un même service ou d'une structure éditoriale à une autre, le passage à Métopes permet l'organisation de l'activité éditoriale suivant des méthodes communes, dans une volonté d'harmonisation et d'échange de bonnes pratiques. Le partage de mêmes normes et de standards opérationnels en phase avec les réalités du métier simplifie en effet les collaborations internes ou externes, qu'il soit question de la mise en œuvre d'un workflow éditorial ou de la mise en place de coéditions. De plus, si le processus de Métopes est davantage destiné à la production des nouveautés, livres, revues et contenus Internet, un traitement rétrospectif du fonds reste envisageable dès lors que l'éditeur dispose d'archives numériques exploitables. Cette rétronumérisation donne une seconde vie numérique à certains titres et apporte une réponse, notamment grâce à l'impression à la demande, à leur éventuelle indisponibilité sur support papier ainsi qu'à la possible perte des droits afférents, puisque contractuellement l'éditeur est engagé envers l'auteur à ne jamais rompre l'exploitation du titre.

Par ailleurs, la redéfinition claire des rôles joués par chaque partenaire du projet de publication (auteur, éditeur, diffuseur et distributeur) amène à une nette délimitation de ce qu'on peut nommer la « plus-value éditoriale », ce qui dans le contexte actuel s'avère primordial pour définir les modalités de réalisation du libre accès en regard des états du texte, des équilibres économiques, des objectifs de diffusion de la science et des impératifs d'application de la loi pour une République numérique (8). L'éditeur prépare la copie en liaison étroite avec l'auteur, et à l'issue de cette phase rédactionnelle, apporte une réponse technique par Métopes qui se traduira par une structure enrichie d'où seront dérivées des formes adaptées à chacun des modes et canaux de diffusion (IR Métopes, 2017).

Dans le cadre d'un des volets de leur mission, les porteurs de l'IR Métopes interviennent directement dans les structures éditoriales pour déployer les outils et former les futurs utilisateurs à leurs usages. En France comme à l'étranger où la chaîne est aussi implantée, près de 100 structures d'édition publique universitaire et de recherche, soit plus de 600 personnes au total, ont ainsi été initiées aux méthodes d'édition structurée. La transmission de Métopes à l'étranger est assurée dans le cadre d'accords entre associations nationales d'éditeurs, mais aussi en activant les réseaux des Écoles françaises à l'étranger, des UMIFRE<sup>(9)</sup> et des collaborateurs étrangers d'OpenEdition... L'appropriation de la technologie par l'éditeur est d'autant facilitée que l'ensemble des briques logicielles et des compétences métier mobilisées sont en adéquation avec son profil de poste : s'il évolue dans ses tâches en produisant des contenus structurés et doit en conséquence revoir son organisation et ses méthodes de travail, pour autant, l'éditeur ne change pas fondamentalement de métier.

## **Description fonctionnelle de Métopes**

La chaîne Métopes est basée sur le modèle du *single-source publishing,* logique de flux unique à partir duquel sont dérivés papier et numérique, pour lequel Darnton (1999) avait envisagé des applications pratiques dans le champ de l'édition en histoire et qui est décrit dans le *Chicago* 

<sup>(8)</sup> Pour rappel, en application de la loi, il est permis au chercheur de mettre à disposition gratuitement, dans un format ouvert et numérique, la *version finale de son manuscrit acceptée pour publication*, à l'expiration d'un délai de 6 mois maximum pour une publication dans le domaine des sciences, de la technique et de la médecine, et de 12 mois pour les sciences humaines et sociales (Légifrance, 2016).

<sup>(9)</sup> Unités mixtes des instituts français de recherche à l'étranger.

*Manual of Style* (2010)<sup>(10)</sup> avec ses incidences organisationnelles et « métier ». Du point de vue fonctionnel, Métopes se résume à un *process* de fabrication multisupport qui, dans un seul effort de production, à partir d'un fichier XML pivot, non-propriétaire et pérenne pour l'archivage, génère en bout de chaîne des formes éditorialisées grâce à des automates de composition : PDF certifié conforme pour l'impression concernant le *print,* et pour le numérique, PDF interactif, ePub ou flux XHMTL afin d'alimenter des sites ou les plateformes SHS (Cairn.info, OpenEdition Journals, OpenEdition Books). Un environnement de travail unique assure la transformation en XML et la validation du flux, permet de l'éditer (saisie et correction), de l'annoter (à l'aide de métadonnées, de référentiels et d'index), et enfin de produire les formes de diffusion. Les flux structurés au format XML-TEI (11) embarquent les métadonnées susceptibles d'être produites par transformation au format ONIX<sup>(12)</sup>, qui selon la sortie envisagée sont disponibles sous forme d'une fiche produit, ou sélectionnées suivant l'exigence de chaque forme de diffusion et directement enchâssées dans le fichier ou le flux numérique. Le schéma suivant décompose les étapes qui, à partir d'un document produit dans un traitement de texte, amènent aux différents types de formes et de valorisations éditoriales :

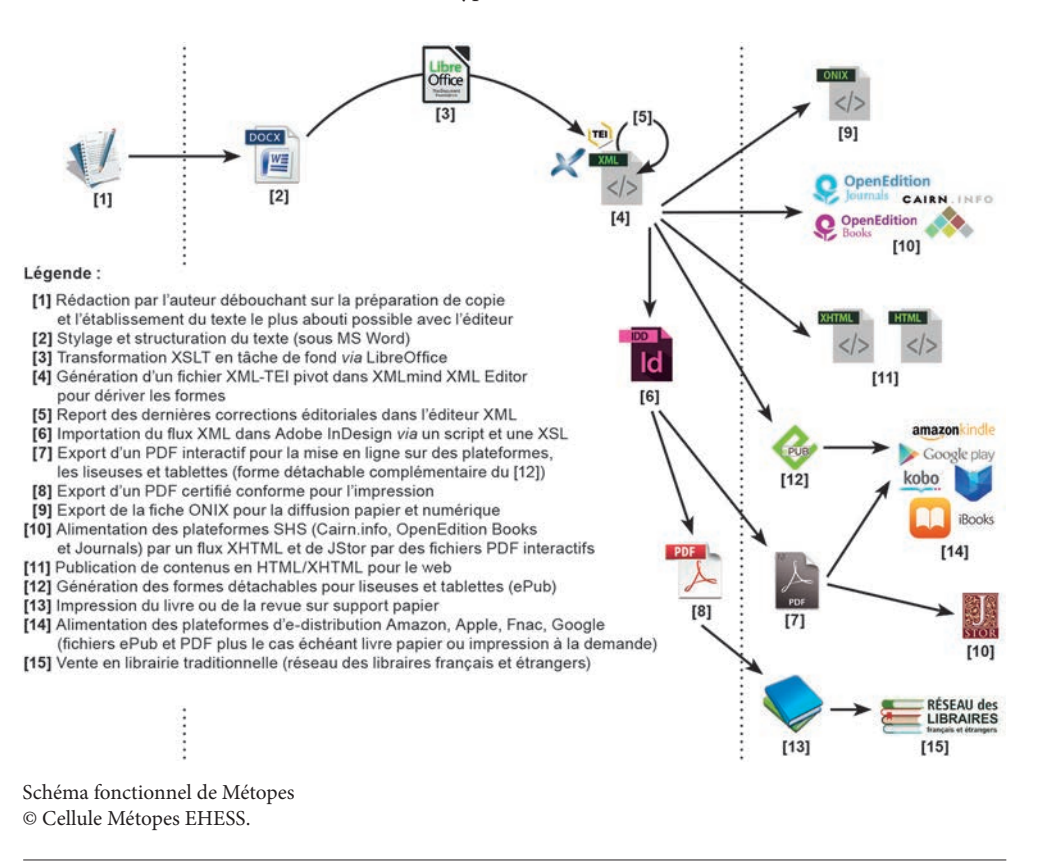

(10) Voir notamment la section "Appendix A: Production and Digital Technology" et la figure A.5.

(11) Le XML (*Extensible Markup Language*) est un langage informatique de balisage utilisé pour structurer des contenus. Il repose sur un schéma de données, à savoir la TEI pour Métopes. Communauté internationale s'inscrivant dans le champ des humanités numériques, la TEI (*Text Encoding Initiative*) a défini des recommandations pour l'encodage de documents textuels, adaptant son modèle théorique aux technologies, d'abord sous la forme d'une DTD SGML, puis XML. Pour aller plus loin, voir Burnard (2015).

(12) ONIX est un format de métadonnées exprimé en XML et développé par EDItEUR, pour une utilisation dans le commerce du livre. À travers un jeu de balises, cette norme permet la description complète d'un ouvrage : données bibliographiques (titre, auteur, collaborateurs, lieu et date de publication, éditeur, ISBN, ISSN, etc.), données matérielles (type de support, format, nombre de pages, poids, etc.), données de commercialisation et de diffusion (prix, marché, choix de diffusion, etc.).

La transformation d'un format de fichier en un autre, de MS Word en XML et du XML en HMTL/ XHTML ou en fichier ePub<sup>(13)</sup> est assurée par des  $XSLT^{(14)}$  mises en forme par des CSS<sup>(15)</sup> pour les besoins de l'habillage graphique. L'import du flux XML dans InDesign, logiciel de mise en page à partir duquel sont produits les fichiers au format PDF, est quant à lui réalisé au moyen d'un script et d'un jeu de XSL (16). Si Métopes repose sur des normes et standards, comme XML, TEI ou ONIX, l'utilisateur n'a en pratique qu'à appliquer une feuille de style sous MS Word pour s'acquitter des opérations de balisage visant à structurer les contenus. Il ne lui reste ensuite qu'à les enrichir de métadonnées dans l'éditeur XML, beaucoup étant déduites du flux structuré, et à finaliser les formes de diffusion. Il faut toutefois concéder que la tendance s'oriente vers une consolidation, donc une saisie accrue, des métadonnées (balisage des données bibliographiques pour leur repérage, par exemple), mais aussi vers un enrichissement des contenus et une sémantisation qui passe par leur annotation, l'objectif étant de les inscrire dans des systèmes d'information de plus en plus organisés, exigeants et interopérables. Métopes offre effectivement comme autre fonctionnalité la possibilité d'ajouter un jeu de données pour valider les autorités, autrement dit pour lever les homonymies d'auteurs, idRef<sup>(17)</sup>, à partir duquel on peut aussi récupérer d'autres identifiants parmi Orcid<sup>(18)</sup>, HAL, BNF, ISNI… Les contenus s'en trouvent donc enrichis sémantiquement par un ensemble de référentiels, des développements récents proposant l'interconnexion avec des bases de données comme GeoNames (pour les lieux géographiques), ou l'indexation à travers des vocabulaires contrôlés (thésaurus, taxonomies, etc.) (19). Au final, le système d'information que véhiculent ces contenus scientifiques structurés, normalisés et enrichis crée un point de convergence avec d'autres usages et utilisateurs investis dans le numérique : chercheurs − ceux en SHS utilisent fréquemment la TEI dans leurs travaux −, documentalistes, archivistes, bibliothécaires, etc.

<sup>(13)</sup> Fondé sur le XML, ePub (acronyme de « *electronic publication* ») est un format ouvert standardisé pour les livres numériques. Ce type d'e-book a été conçu pour ajuster la mise en pages d'un contenu en redistribuant le texte en fonction du dispositif d'affichage et des choix ergonomiques du lecteur. Il est en effet composé de fichiers HTML et CSS pour l'ePub 2, de fichiers HTML 5 et CSS 3, de métadonnées et de JavaScript permettant une interactivité accrue avec des contenus enrichis (graphisme, typographie et multimédia) pour l'ePub 3.

<sup>(14)</sup> XSLT (*eXtensible Stylesheet Language Transformations*) est un langage de transformation XML de type fonctionnel qui permet de convertir un document XML dans un autre format.

<sup>(15)</sup> Les CSS (C*ascading Style Sheets*) forment un langage informatique décrivant la présentation des documents HTML et XML en vue de leur conférer un habillage graphique.

<sup>(16)</sup> XSL (eXtensible Stylesheet Language) est le langage de description de feuilles de style associé à XML. Une feuille de style XSL est un fichier indiquant comment doivent être transformés les documents XML basés sur une même DTD ou un même schéma.

<sup>(17)</sup> IdRef (Identifiants et référentiels) est une application Web développée et maintenue par l'ABES (Agence bibliographique de l'Enseignement supérieur). Tout auteur d'un texte catalogué dans le Sudoc a un idRef qui peut être retrouvé en interrogeant la plateforme www.idref.fr.

<sup>(18)</sup> ORCID (*Open Researcher and Contributor ID*), est un identifiant se présentant sous la forme d'un code alphanumérique non propriétaire, qui permet d'identifier de manière unique les chercheurs et auteurs de contributions académiques et scientifiques.

<sup>(19)</sup> Une partie de ces développements et l'adaptation de l'environnement de Métopes ont été réalisées dans le cadre du projet « Savoirs » piloté par Christian Jacob (EHESS). Il s'agit d'une plateforme en construction qui proposera une bibliothèque intelligente suggérant des parcours de lecture heuristiques, d'où le recours au Web sémantique.

Le schéma ci-après liste les *inputs* et *outputs* de Métopes, en précisant lesquels sont déjà pleinement opérationnels :

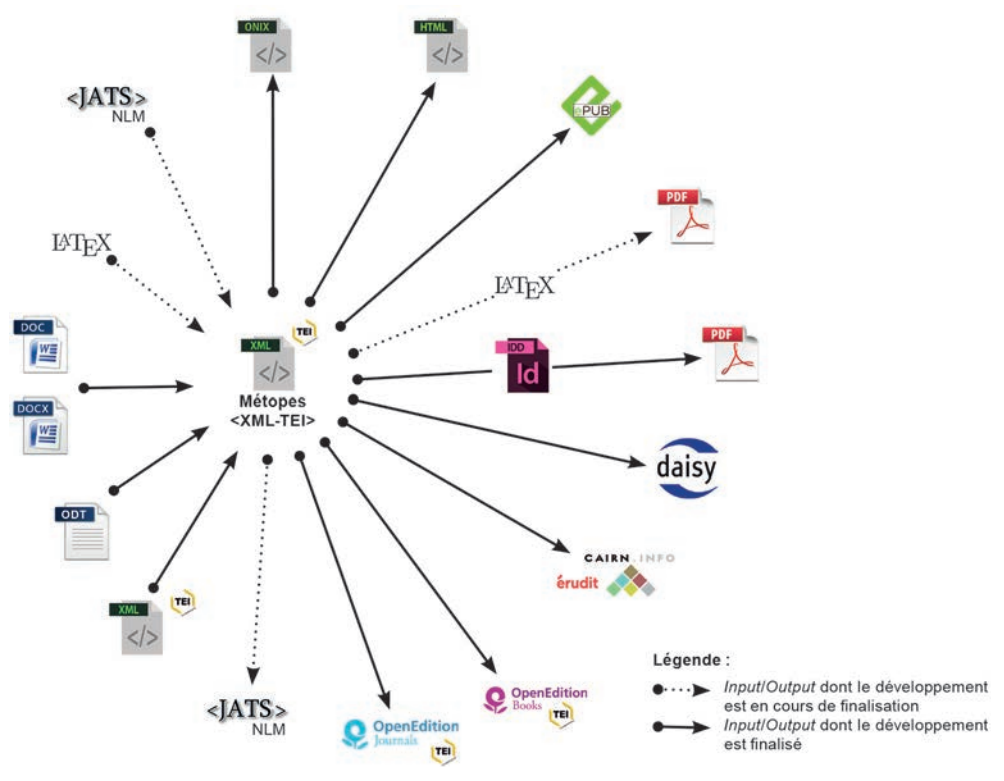

Formats d'entrée et de sortie pour Métopes (20) © Cellule Métopes EHESS, adaptation du schéma publié en ligne par les porteurs du projet (PDN, 2020).

Lors du traitement de flux par Métopes, l'unité descriptive de base se situe au niveau de l'article ou du chapitre, dont l'assemblage complété de métadonnées spécifiques produit le numéro de revue ou la monographie, si bien que le jeu de métadonnées s'adapte à l'échelle de son implémentation, décrivant soit les unités éditoriales, soit le volume qui les collecte. En conséquence, le bassin de fichiers XML engrangés par l'éditeur, à la mesure de l'unité éditoriale, peut servir à puiser parmi des textes couvrant les mêmes thématiques et issus de volumes divers, afin de constituer de nouveaux ouvrages à moindre investissement car déjà relus et structurés, quitte à les agrémenter d'un appareillage inédit (préface ou postface) qui induise de nouveaux parcours de lecture. On touche ici à l'un des avantages certains du numérique, qui peut infléchir les politiques éditoriales en renouvelant les stratégies de valorisation. Ce type d'exploitation sous forme de compilation peut aussi apparaître comme mimétique du phénomène, fréquemment observé et étroitement lié à dématérialisation, de dislocation des unités physiques que sont les livres ou revues, au profit d'une recherche par mots-clés privilégiant chapitres, articles ou encore séries de textes, notamment

<sup>(20)</sup> OpenDocument (.odt) est un format ouvert sur lequel repose des logiciels de traitement de texte comme OpenOffice et LibreOffice. JATS (*Journal Article Tag Suite*) est un type de XML servant à la description et la publication d'articles scientifiques, notamment utilisé par Cambridge University Press ou le portail de p*eer-reviewing* Open Journal Systems. LaTex est un langage et système de composition de documents dont l'une des fonctionnalités est son mode mathématique qui facilite la mise en forme des formules complexes. Il est surtout employé dans les domaines scientifiques et techniques pour la production de mise en pages. Daisy (*Digital Accessible Information System*) est une norme et un format pour livres audio accessibles, conçus pour les personnes déficientes et empêchées de lire des documents imprimés.

lorsque le lecteur constitue ses propres recueils *ad hoc,* indépendamment d'un projet éditorial de départ, sinon de la cohérence du volume pensé dans sa globalité (Anheim, 2015).

En définitive, par son apport fonctionnel, Métopes rationalise les coûts d'édition multisupport : elle aide l'éditeur à s'extraire des logiques de reprise de contenus, très chronophages et nécessitant des moyens humains, auxquelles il est assujetti dès lors que l'ensemble des sorties sont produites indépendamment et en dehors d'un flux unique. Aussi, moyennant un coût humain relatif, l'éditeur peut-il dégager de réelles économies en internalisant totalement les processus de fabrication (hors frais d'impression), là où le prépresse était parfois confié à des prestataires et où s'ajoutaient des frais de rétroconversion des fichiers pour alimenter les plateformes. Sans compter que des bénéfices supplémentaires sont réalisables en exploitant de nouvelles formes de diffusion. Par son indépendance dans la mise en œuvre de sa production, et les formats ouverts sur lesquels Métopes s'appuie, l'éditeur devient pleinement propriétaire (dans le respect des droits d'auteur) de ses fichiers et maquettes. Vecteur de formes plurielles et dépositaire de la version définitive du texte, le XML issu de Métopes n'est pas propriétaire (tout comme l'ePub dérivé), c'est un format ouvert, stable et pérenne, susceptible d'être archivé en interne ou par le CiNEs (21), car produit dans un écosystème utilisant des standards et des normes documentées (XML et TEI), ainsi qu'Unicode pour l'encodage des caractères.

## **L'exemple de Métopes à l'EHESS**

Dès 2014, la chaîne Métopes a été mise en place pour traiter les monographies dans le service des publications des Éditions de l'EHESS, qui a fonctionné comme un terrain expérimental pour éprouver la solution, puis tel un incubateur à partir duquel le déploiement a ensuite été étendu par périmètres successifs. Depuis 2016, le projet a en effet pris une autre ampleur, avec la création d'une cellule Métopes dédiée à l'EHESS<sup>(22)</sup>, l'intégration des revues des Éditions de l'EHESS au projet, et la couverture progressive de l'ensemble des collections publiées sous cette enseigne. À ce jour, trois-quarts des périodiques du portefeuille des Éditions ont basculé sous Métopes. Sauf exception, le prépresse a été internalisé, permettant aux rédactions de reprendre la main sur les fichiers de chaque numéro passant par la chaîne, et sur les maquettes de leurs séries. D'importantes économies ont ainsi été réalisées en se passant de la sous-traitance pour la mise en pages du *print,* la facture de fabrication se limitant dorénavant aux seuls coûts d'impression. Par ailleurs, certaines revues qui n'avaient plus d'existence sur OpenEdition Journals depuis plusieurs années sont à nouveau présentes en ligne, les lacunes ayant été comblées. Grâce à Métopes et aux accords passés avec les plateformes SHS, les Éditions de l'EHESS ne supportent plus que des coûts résiduels et aucun frais lié à la rétroconversion pour être mis en ligne sur Cairn.info, OpenEdition Journals et Books. Enfin, toujours sur le plan financier mais aussi pratique, la cellule Métopes a pris en charge l'informatique éditoriale de l'EHESS en collaboration avec la DSI, centralisant les investissements et les rationalisant, ce qui a permis des achats en volume de matériels et de licences logicielles (23)

<sup>(21)</sup> Établissement public situé à Montpellier, le CiNEs (Centre informatique national de l'Enseignement supérieur) est un service informatique utilisé pour la recherche publique en France dont l'une des missions consiste à archiver de façon pérenne des documents électroniques. Son archivage des fichiers produits par Métopes est envisageable sous réserve de validation par celui-ci du schéma de données et de la définition des modalités du service.

<sup>(22)</sup> La cellule Métopes de l'EHESS est composée de deux membres, un responsable éditorial multisupport et un éditeur multisupport. La feuille de route est définie en étroite collaboration entre les Éditions et les instances de l'EHESS. Depuis 2019, Métopes a été retenue comme projet d'établissement. Une convention est en cours de rédaction entre l'université de Caen, l'IR Métopes et l'EHESS pour définir les périmètres et champs d'intervention de cette cellule.

<sup>(23)</sup> Achat de licences pour des applications métier, à savoir Antidote et ProLexis pour l'assistance à la rédaction et la préparation de copie, suites Office (MS Word) et Adobe CC (InDesign, Photoshop, Illustrator et Acrobat Pro) pour le traitement de texte et la PAO, l'ensemble de ces briques logicielles étant en dehors de l'outillage proposé par Métopes, qui fournit l'éditeur XMLmind XML Editor avec un environnement de travail spécifique, les routines XSLT, le script pour l'import du flux XML dans InDesign.

afin d'équiper les structures pour accueillir au mieux la solution. La majeure partie des formes de diffusion des Éditions de l'EHESS sont mises au point *via* Métopes : outre les publications *online* sur les plateformes des revues ou de certaines collections et le support papier, plusieurs fichiers ePub et PDF interactifs ont été élaborés et diffusés sur Eden Livres. Pour l'habillage graphique des fichiers ePub, une CSS générique et adaptable d'une revue ou collection à une autre a été créée, qui respecte l'identité des séries et de la maison d'édition. L'élargissement graduel du déploiement à d'autres entités éditoriales de l'EHESS, revues ou collections hébergées dans les centres mais ne faisant pas partie du giron propre aux Éditions de l'EHESS, a débuté en 2019, de même que l'intégration de Métopes à des projets de recherche comme Savoirs (24), étendant la couverture fonctionnelle de la chaîne éditoriale aux besoins des chercheurs, et requérant de ses concepteurs des développements spécifiques. Fin 2016, en accord avec l'IR Métopes, la cellule de l'EHESS s'est positionnée comme référente sur la chaîne d'édition multisupport au sein de la ComUE PSL (25), partageant son expérience avec les structures éditoriales du Collège de France, de l'École nationale des chartes, de l'École pratique des hautes études et de l'École nationale supérieure des mines de Paris (Mines ParisTech). Depuis 2019, de nouveaux liens se sont créés sur les mêmes bases avec des services de publication du Campus Condorcet (26), comme Ined éditions.

Dans le périmètre qui lui incombe, la mission de la cellule Métopes est de faciliter au quotidien le déploiement. Servant de relais technique pour l'installation des outils ou leurs mises à jour, elle dispense soit un complément adapté (sur InDesign, Métopes ou la chaîne graphique) aux formations initiales délivrées par l'IR Métopes, soit une formation intégrale pour les nouveaux utilisateurs (27). Elle documente la solution à l'aide d'un guide pas à pas actualisé, tout en assurant une veille sur les outils, les formats et les vocabulaires inhérents à l'édition électronique. Elle propose une assistance fonctionnelle (relevé de bogues pour transmission aux développeurs de l'IR Métopes et soutien opérationnel de proximité) à la fois rassurante et très bien perçue, qui, d'une aide temporaire et en présentiel pour les bouclages des numéros, y compris pour la mise en ligne, va jusqu'à l'autonomisation des structures. Enfin, sur le plan humain, les agents sont accompagnés dans le changement métier et la réorganisation de leur travail, se sentant moins isolés dans leur profession que par le passé car appartenant à une communauté d'utilisateurs. Un réseau s'est constitué autour de Métopes, de plus en plus dense, avec des échanges construits aussi bien autour de la solution que sur des projets transverses, plus particulièrement ciblés sur des aspects métier : modèle économique, diffusion et valorisation des savoirs, échange de compétences, processus d'évaluation des textes, etc.

En conclusion, si Métopes peut apparaître relativement rigide dans sa mise en œuvre pour un public non initié, la solution est très souple, robuste et productive pour la valorisation des contenus scientifiques. Elle rend réalisables toutes les possibilités d'une politique éditoriale : diffusion multicanal et multiforme, imprimée et numérique, commercialisation et *Open Access*, qui peuvent s'instancier différemment d'une structure éditoriale à une autre au sein d'une même institution comme l'EHESS.

<sup>(24)</sup> Voir note 19.

<sup>(25)</sup> Communauté d'établissements Paris sciences et lettres (université PSL), dont l'EHESS a été l'un des membres associés dès 2014.

<sup>(26)</sup> L'EHESS est l'un des onze établissements d'Enseignement supérieur ou organismes spécialisés dans les sciences humaines et sociales qui sont membres du Campus Condorcet.

<sup>(27)</sup> La cellule Métopes de l'EHESS a ainsi formé ou renouvelé les compétences sur la chaîne d'environ 90 collègues (EHESS, PSL, Condorcet). Chaque apprentissage s'effectue sur site, au plus près des préoccupations éditoriales des structures concernées, jusqu'à la pleine acquisition.

#### **Bibliographie**

ANHEIM É. (2015), « Le numérique et l'économie éditoriale des revues scientifiques », *Revue d'histoire moderne & contemporaine*, 2015/5 (n° 62-4 bis), p. 22-32, en ligne sur www.cairn.info/ revue-d-histoire-moderne-et-contemporaine-2015-5-page-22.htm.

BUARD P.-Y. (2015), « Modélisation des sources anciennes et édition numérique », thèse de doctorat, université de Caen Basse-Normandie, dactyl., 250 p., téléchargeable en version PDF sur https://hal.archives-ouvertes.fr/tel-01279385/document.

BURNARD L. (2015), *What is the Text Encoding Initiative?,* trad. de Marjorie Burghart, Marseille, OpenEdition Press, coll. « Encyclopédie numérique », nº 5, téléchargeable en version PDF sur https://books.openedition.org/oep/1237.

*The Chicago Manual Of Style* (2010), "Appendix A: Production and Digital Technology"*,* 16<sup>th</sup> Edition.

CoSO (2018), *Guide d'application de la loi pour une République numérique – Art. 30,* téléchargeable en version PDF sur www.ouvrirlascience.fr/guide-application-loi-republique-numeriquearticle-30.

DARNTON R. (1999), « Le nouvel âge du livre », *Le Débat,* 105, p. 176-184.

IR MÉTOPES (2017), « Métopes : méthodes, outils, formations »*,* contenu en ligne sur www. metopes.fr/index.html.

LÉGIFRANCE (2016), « Loi pour une République numérique », no  **2016-1321**, art. **30,** 7 octobre, version consolidée du 13 avril 2020, texte intégral de la loi en ligne sur www.legifrance.gouv.fr/ affichTexte.do?cidTexte=JORFTEXT000033202746.

PDN [Pôle Document numérique] (2020), « Métopes », contenu en ligne sur www.unicaen.fr/ recherche/mrsh/document\_numerique/projets/metopes.

ROUX D. (2015), « Les tournants numériques de l'édition scientifique. De la transition à la convergence : une perspective subjective, technique et... éditoriale *», in HENNY J.-M. (éd.), avec la collaboration de PIERROT D. & ROUX D., L'édition scientifique institutionnelle en France. État des lieux, matière à réflexions, recommandations,* rapport (dactyl.) établi pour l'AEDRES et remis au MENSR, p. 121-142, téléchargeable en version PDF sur www.enssib.fr/bibliotheque-numerique/ documents/65757-l-edition-scientifique-institutionnelle-en-france.pdf.